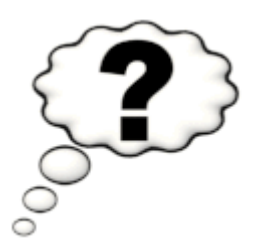

# **Liebe Schülerinnen und Schüler,**

**auch bei euch kann es mit Sicherheit einmal zu Problemen und Fragen bei der Benutzung von Moodle oder den iPads kommen.**

➔ Bei **Problemen mit Moodle** sendet Ihr bitte eine E-Mail an:

**[medien@srs.s.schule-bw.de](mailto:medien@srs.s.schule-bw.de)**

# **So formuliert ihr das Problem:**

### **1. Moodle-Passwort vergessen:**

Name, Klasse, bitte setzen Sie mein Passwort auf "Wunschpassort" zurück.

*Beim Wunschpasswort gebt ihr ein Passwort an, welches ihr euch so gut merken könnt, dass ihr es nie wieder vergesst!!!*

# **2. Andere Probleme mit Moodle:**

Bei allen anderen Problemen schreibt ihr bitte zuerst euren Fachlehrer über den Nachrichtendienst in Moodle an. Sollte der Fachlehrer das Problem nicht lösen können, dann bekommt das Moodleteam eine E-Mail. Wichtig: In der E-Mail muss das Problem genau beschrieben werden. Vergesst nicht euren Namen und die Klasse.

Wir schauen täglich, außer am Wochenende und in den Ferien in das E-Mailpostfach und versuchen alle Anfragen innerhalb von 24h (einem Tag) zu beantworten.

➔ Bei allen **Problemen mit dem iPad** sendet Ihr bitte eine E-Mail an:

**[medien@srs.s.schule-bw.de](mailto:medien@srs.s.schule-bw.de)**

### **So formuliert ihr das Problem:**

Name: Max Musterman Klasse: 8f Seriennummer iPad: DSEA6HJH7AD (-> Diese steht hinten drauf oder in den Einstellungen) Problembeschreibung: z.B. Ich habe den Entsperrungscode von meinem iPad vergessen und kann es nun nicht mehr benutzen z.B. Mein iPad ist heruntergefallen und das Display ist gesprungen

usw.

Mit freundlichen Grüßen, das Moodle-Team Frau Panetta, Frau Diener und Herr Kersting